## **S1 Appendix**

- Table A. Cycle of controlled temperature and relative humidity used in the screening laboratory
- experiment with individual cones.

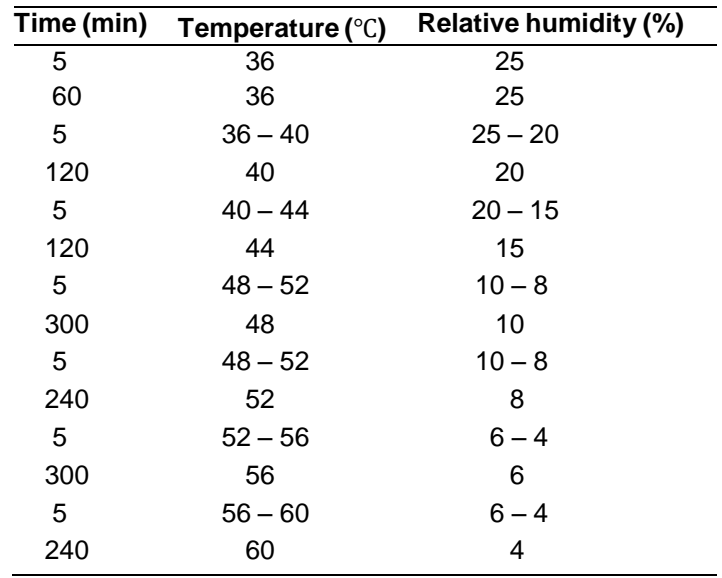

19 Table B. Cycle of controlled temperature and relative humidity used in the manipulating water

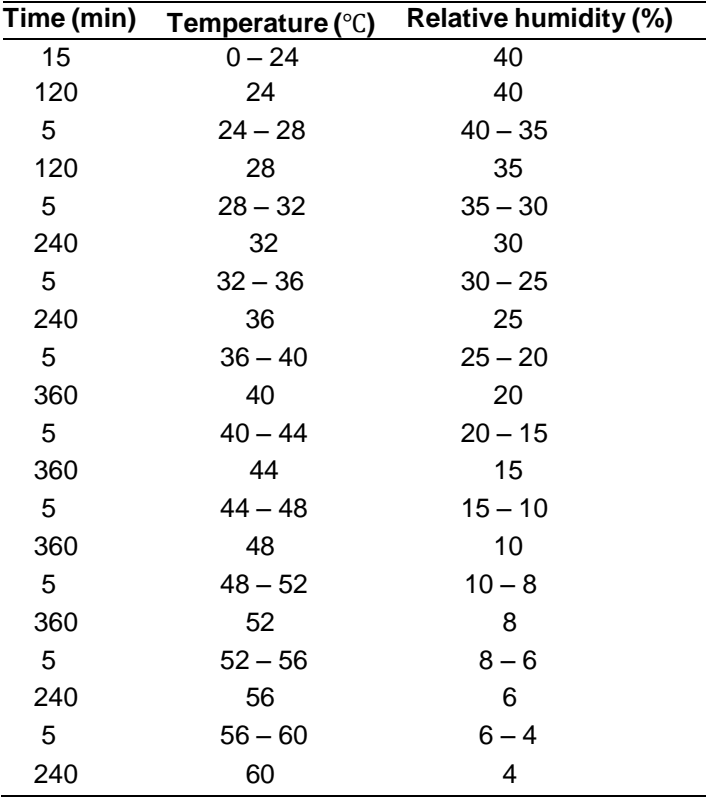

20 availability ex situ experiment with pairs of cones from the same whorl.

21

- 27
- 28
- 29
- 30
- 31
- 32

33 Table C. Results of linear and generalized linear mixed models for the different experiments.

34 Models were fitted excluding the relevant terms. Akaike's Information Criterion (AIC), and model

35 degrees of freedom (DF) are given for each model. Chi-square statistic (Chisq), degrees of

36 freedom (df) and *P*-value are given for likelihood ratio tests between the model with and without

- 37 the correspondence variable. Variance and standard deviation for the random effects of the
- 38 chosen models are given.

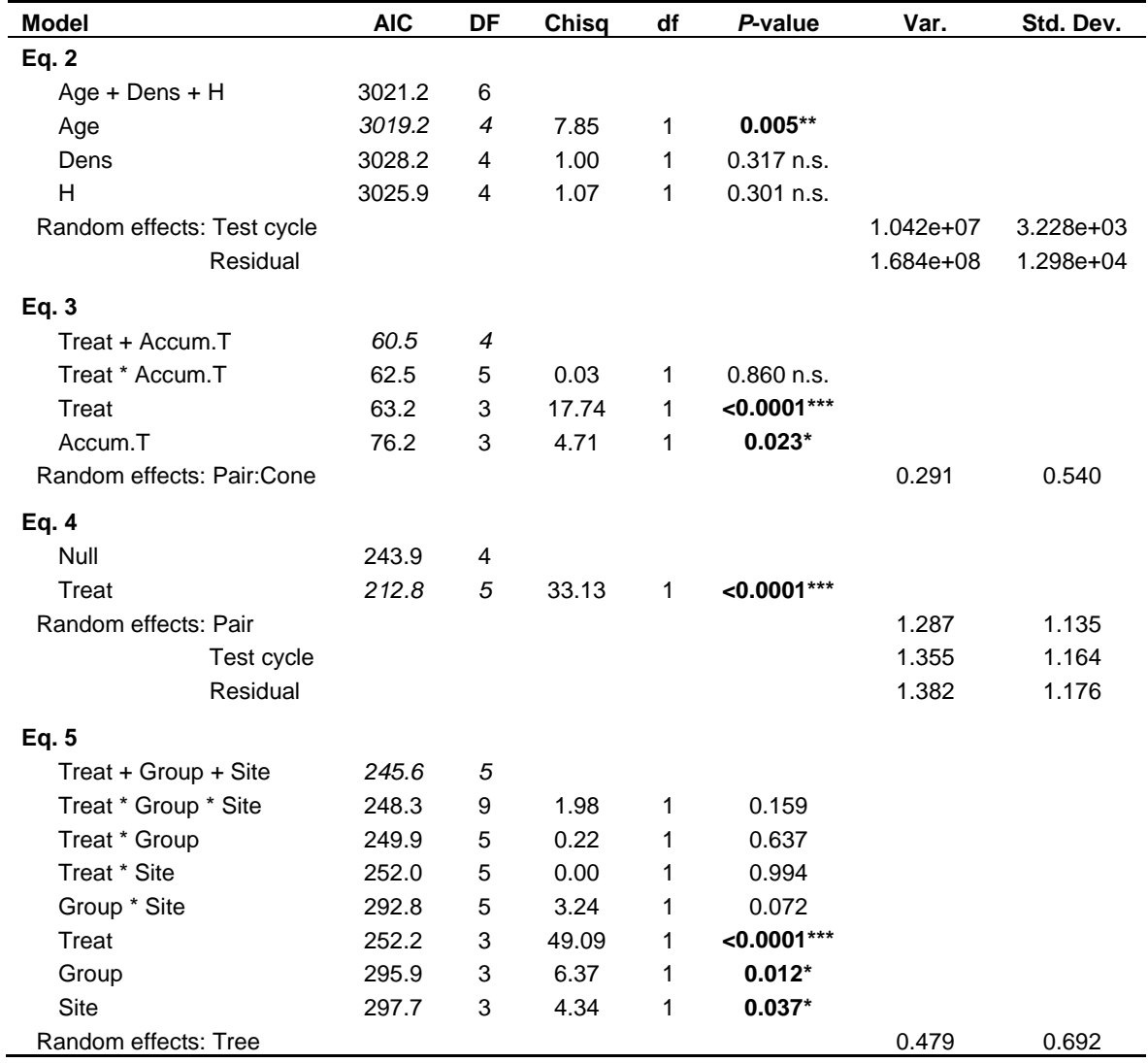

39 Accum.  $T =$  Accumulated temperature; Treat  $=$  Treatment; Group  $=$  Group of provenances.<br>40 AIC and DF of the chosen model for each experiment are in italics.

AIC and DF of the chosen model for each experiment are in italics.

41 Significant *P*-values for the fixed effects are in bold case.

43

44

45

46

47

48

<sup>42</sup>

- 49 Table D. Summary of the selection process of generalized linear models and results of the
- 50 chosen GLM for the field manipulative experiment carried out at OLM site. Akaike's
- 51 Information Criterion (AIC) and degrees of freedom (DF) are given for each model. Degrees
- 52 of freedom of each parameter (df), deviance (Dev.), residual degrees of freedom (Res.df),
- 53 residual deviance (Res. Dev.) and *P*-value of the ANOVA table are given for each explanatory
- 54 variable of the chosen model.

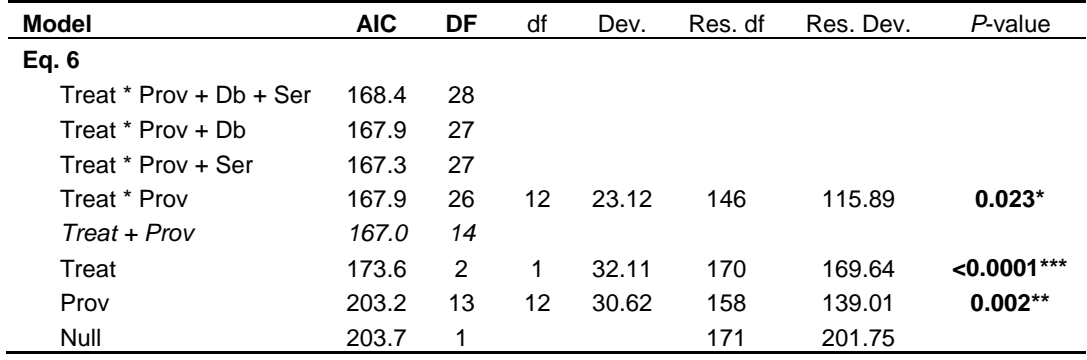

55 Treat = Treatment; Prov = Provenances.<br>56 The chosen model is in italics.

56 The chosen model is in italics.<br>57 Significant P-values are in bold

Significant P-values are in bold case.